YOU WILL HAVE TO CUT ONE OF THESE FOUR STUDS JUST ABOVE THE LOCK NUT.

YOU CAN DETERMINE WHICH STUD IS THE CORRECT ONE TO CUT BY THE POSITION OF THE HELM WHEN MOUNTING IT TO THE TILT.

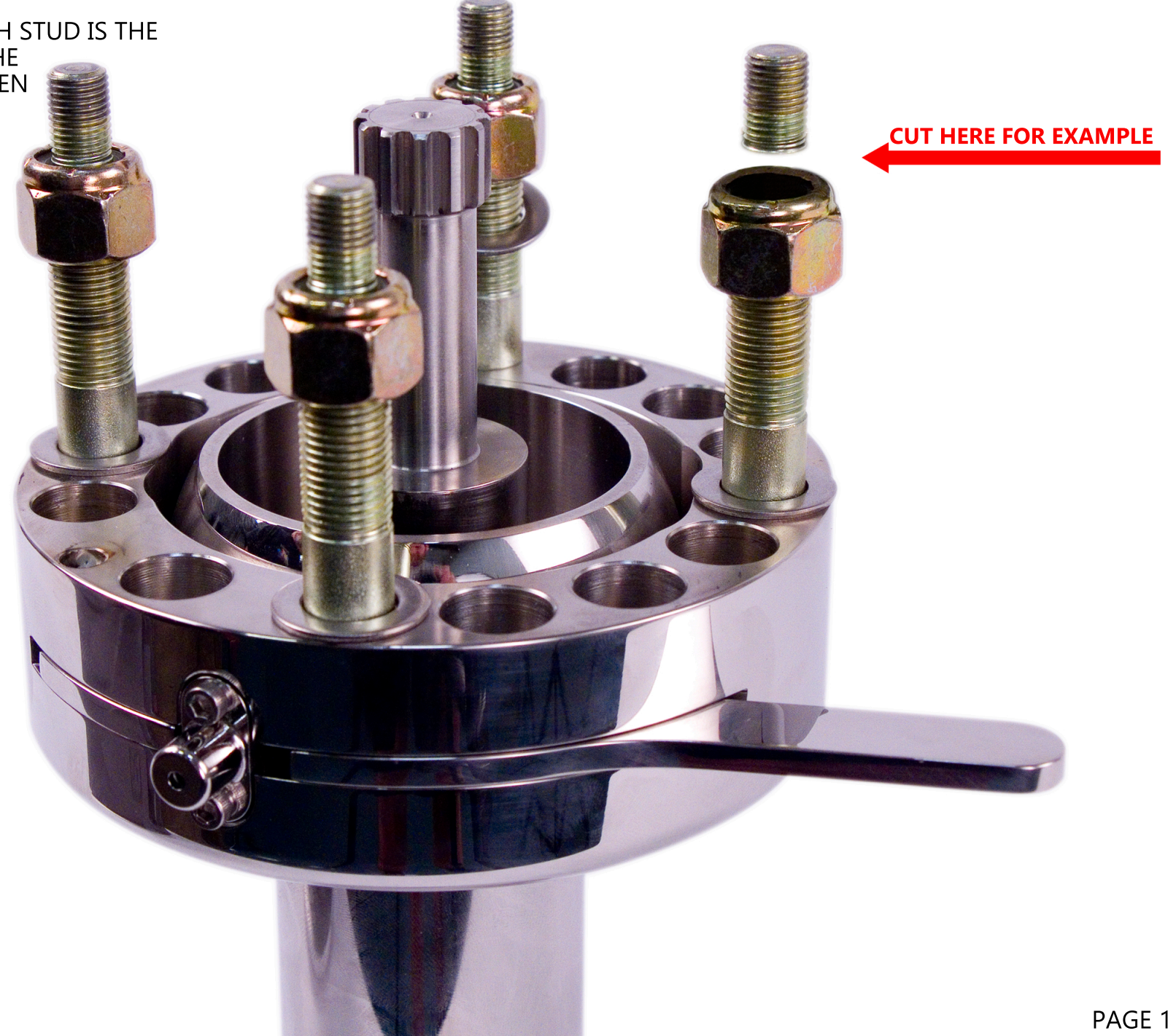

## WHY DO I NEED TO CUT THE STUD?

UNFORTUNATELY, DUE TO THE DESIGN OF THE NEWER HYDRAULIC HELMS, ONE OF THE FOUR STUDS INTERFERES WITH HOW THE HELM MOUNTS TO THE TILT.

WHEN CUTTING THE STUD, BE SURE THAT THE STUD DOES NOT TOUCH THE HELM WHEN INSTALLED. A STUD THAT IS CUT TOO LONG WILL INTERFERE WITH HOW THE HELM MOUNTS THE TILT AND MAY **CAUSE ISSUES.** 

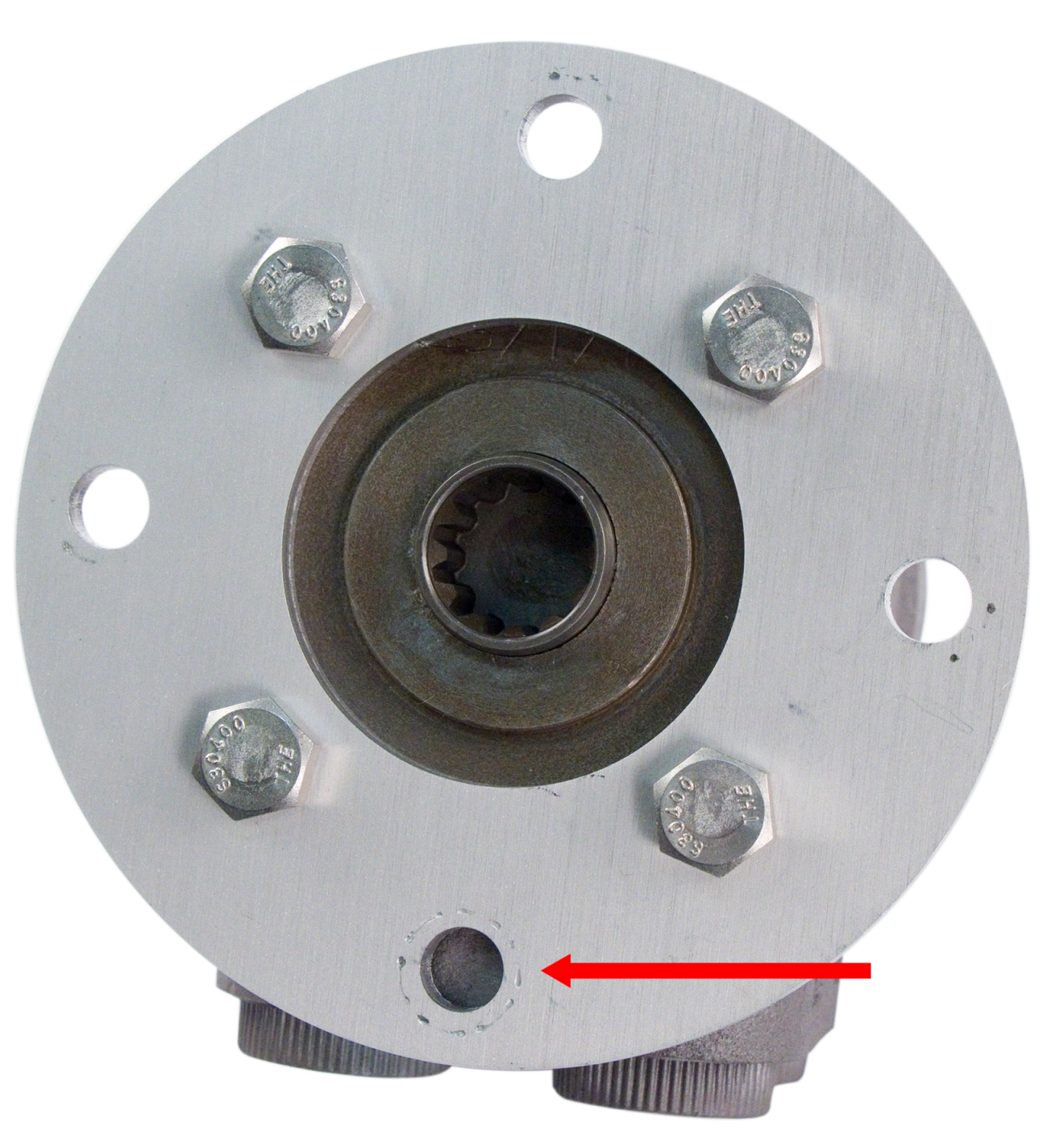

## **WHERE SHOULD I CUT?**

YOU WILL BE CUTTING ONLY THE TOP PORTION OF THE STUD WHERE THE 3/8" THREAD STEPS UP TO THE 1/2" THREAD.

BE SURE YOU ARE CUTTING THE **CORRECT STUD BEFORE** PROCEEDING.

YOU CAN IDENTIFY THE CORRECT STUD BY CHECKING WHERE THE HOSES EXIT THE HELM WHEN **CORRECTLY POSITIONED FOR** YOUR APPLICATION.

**MEASURE TWICE, CUT ONCE!** 

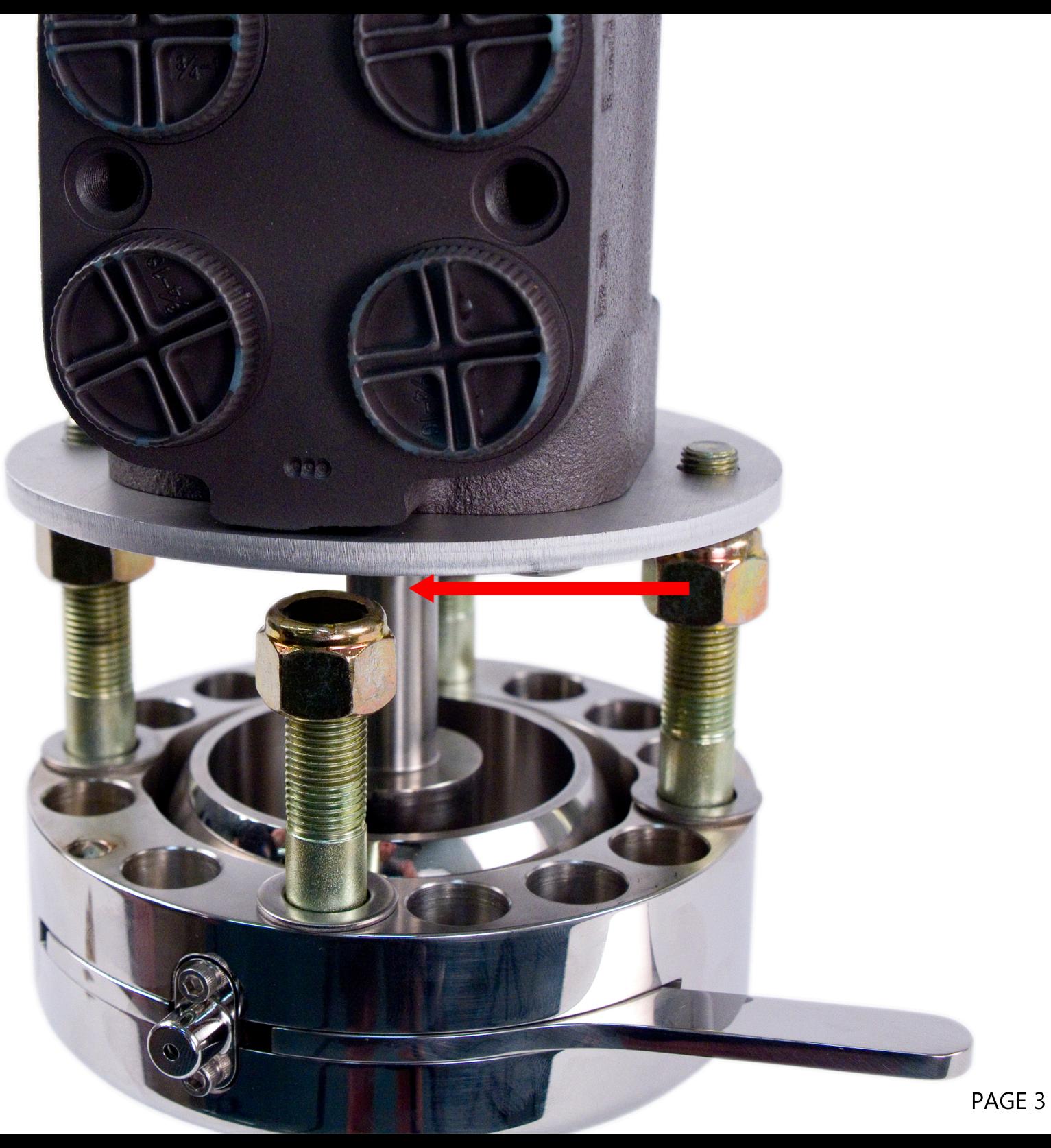